# ADDING STUDENTS TO TWINSPACE

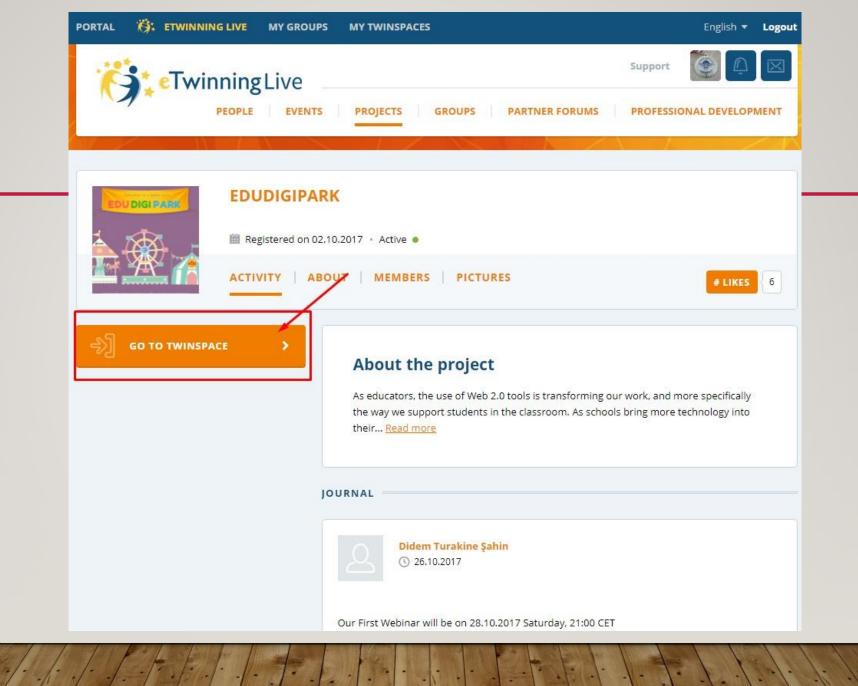

Browse in public mode

## SETTINGS O

# **EDUDIGIPARK®**

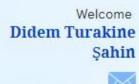

MEMBERS

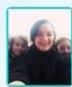

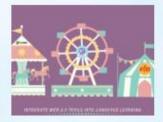

As educators, use of Web 2.0 tools is transforming our work, more specifically the way we support students in classroom. As schools bring more technology into their classrooms, teachers will in turn strive to put more technology in students' hands. So, if they are prepared to do so.In spirit of technology for teaching, we want to offer you great W...

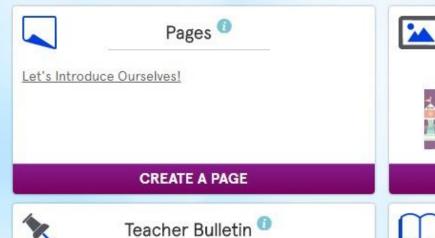

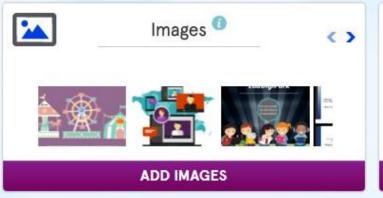

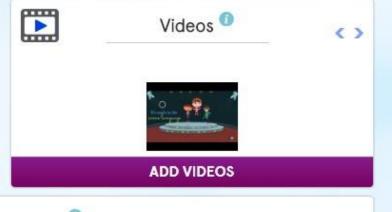

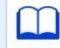

Project Journal

Home » Members

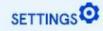

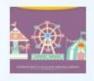

# **EDUDIGIPARK**

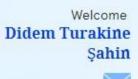

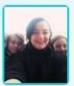

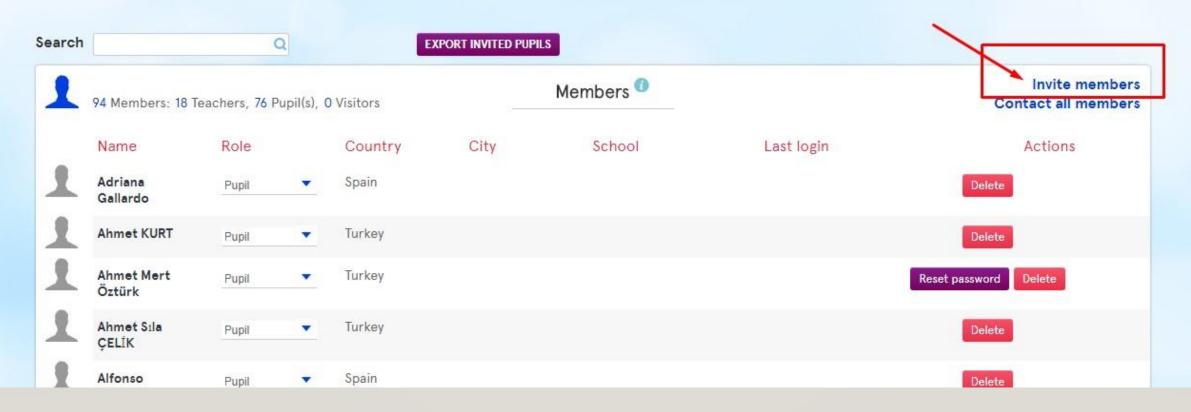

Home » Members » Invite members

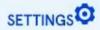

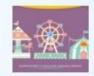

# **EDUDIGIPARK**

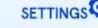

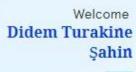

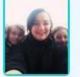

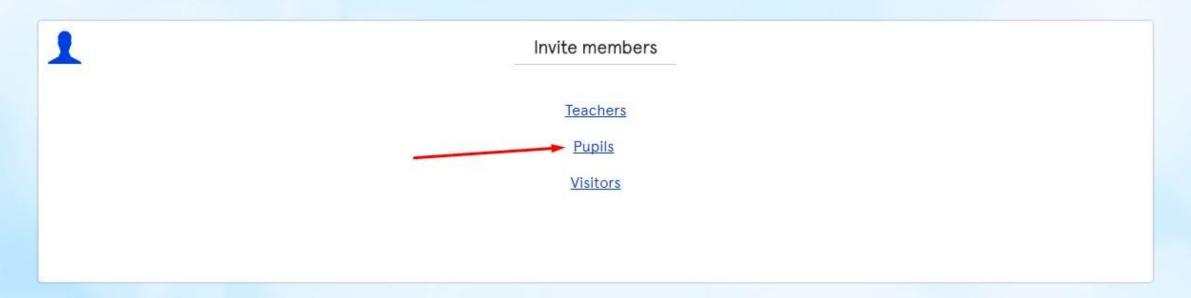

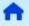

DISCLAIMER SUPPORT

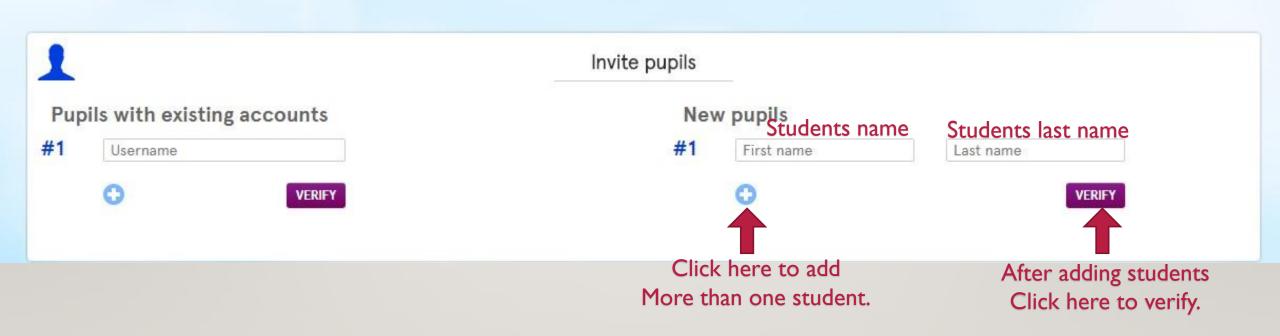

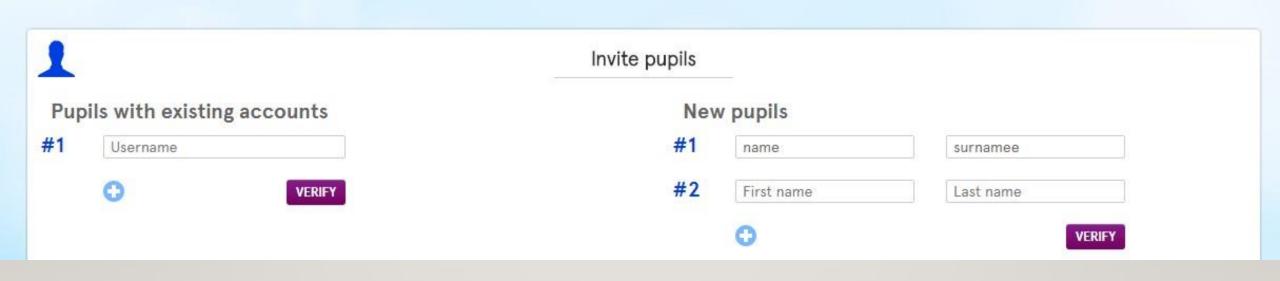

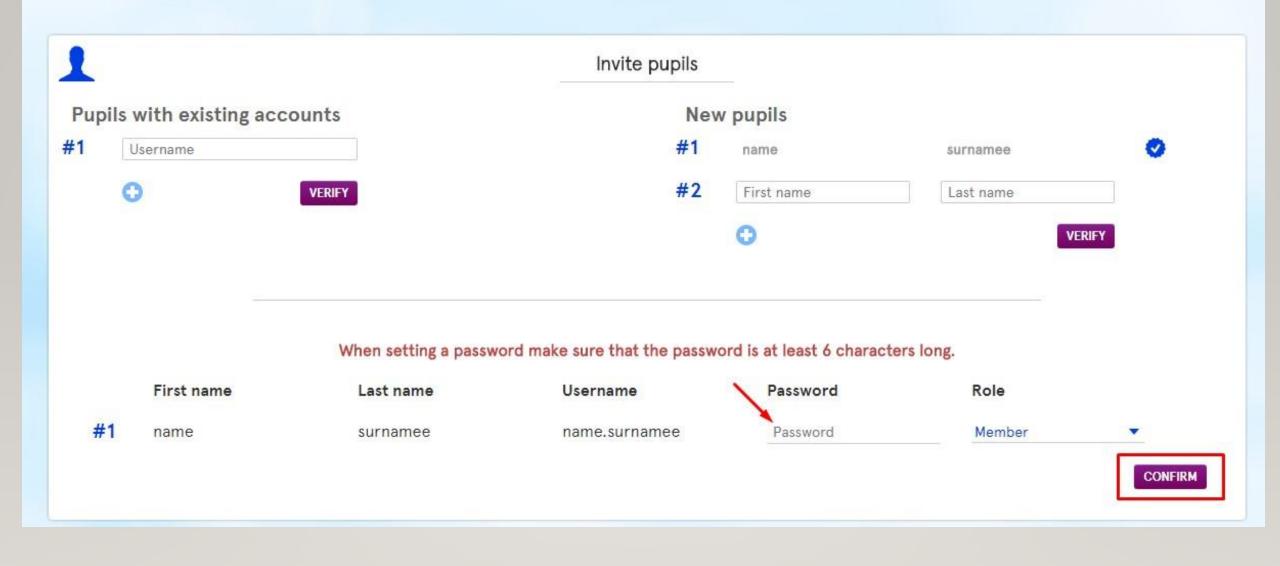

### To exporte all your student's usernames and passwords

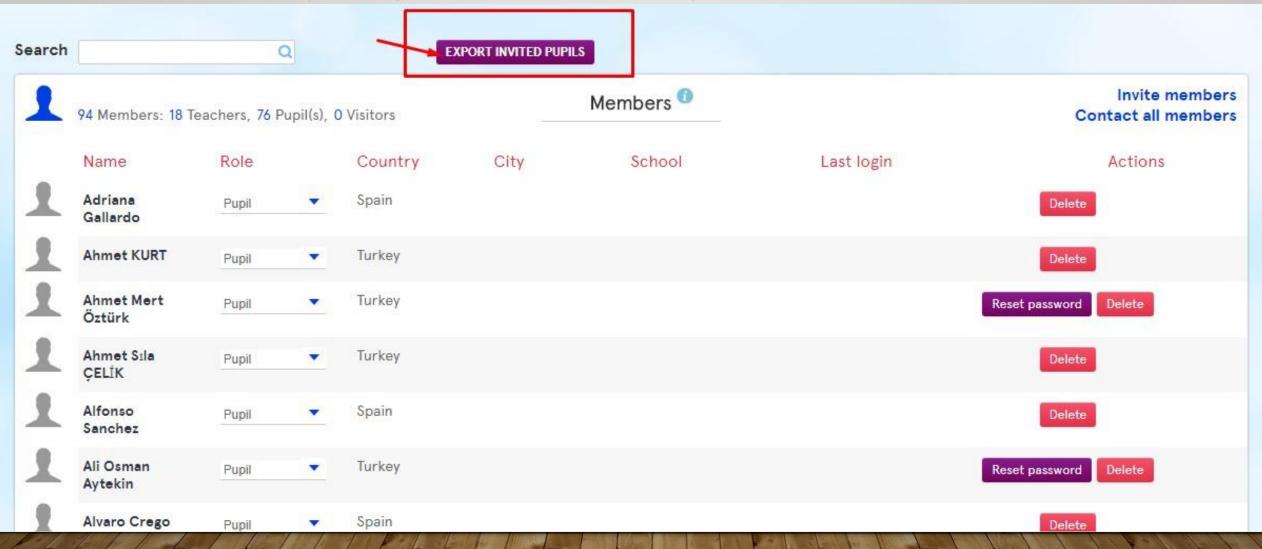

### To exporte all your student's usernames and passwords

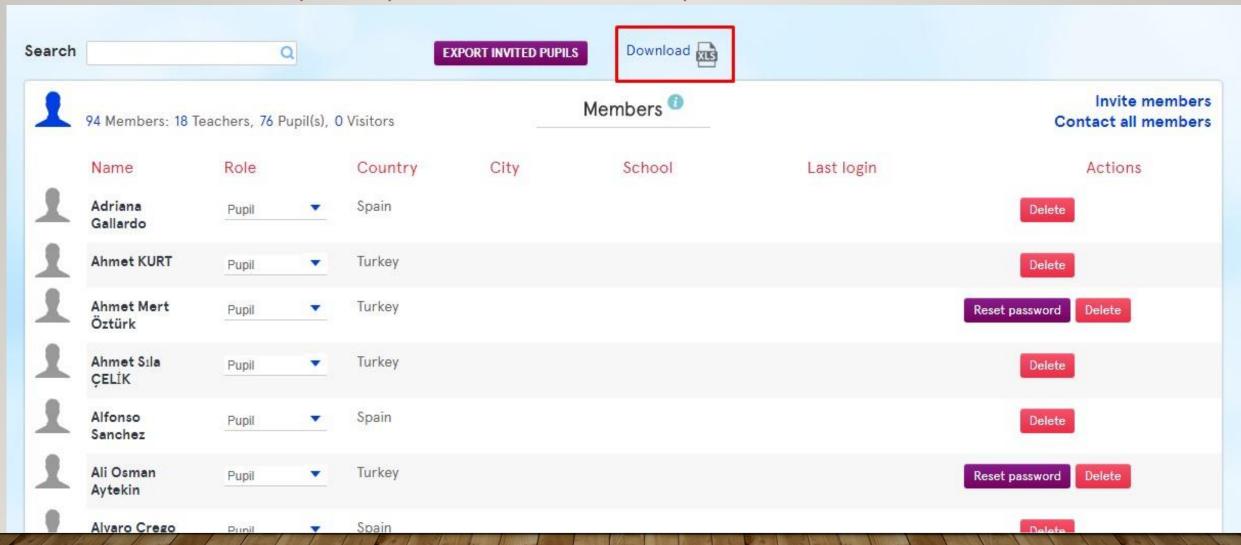

# INTRODUCING OURSELVES ON PADLET

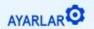

# **EDUDIGIPARK®**

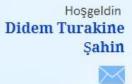

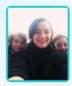

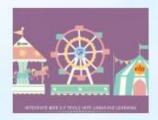

As educators, use of Web 2.0 tools is transforming our work, more specifically the way we support students in classroom. As schools bring more technology into their classrooms, teachers will in turn strive to put more technology in students' hands. So, if they are prepared to do so.In spirit of technology for teaching, we want to offer you great W...

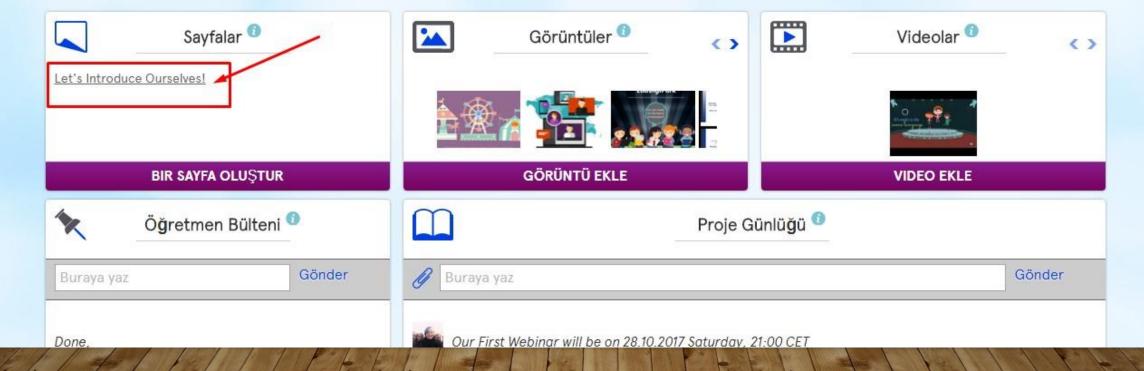

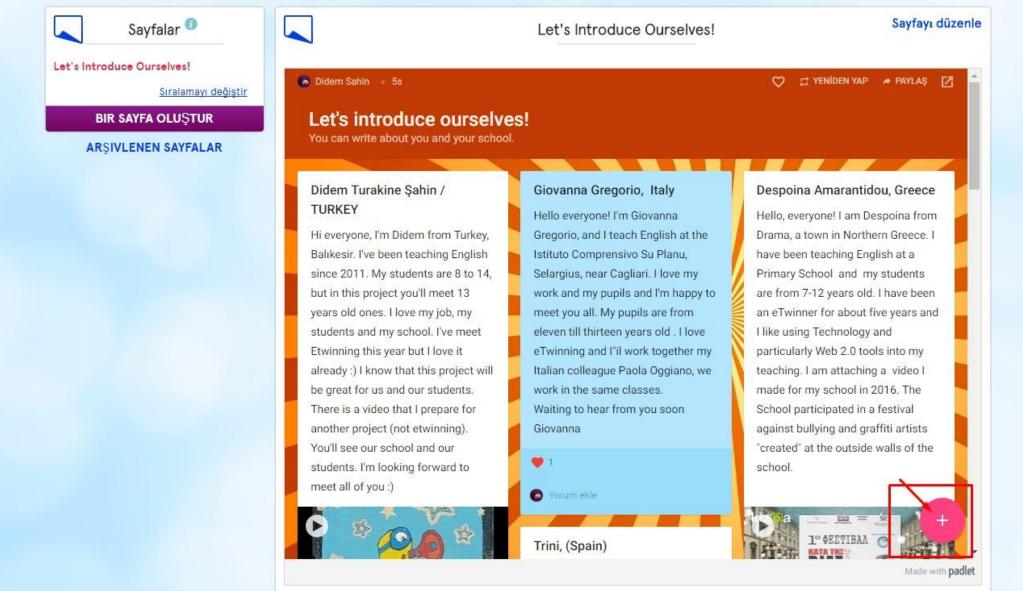

Yazar: Didem Turakine Şahin Son editör: YUNUS DEVECİ

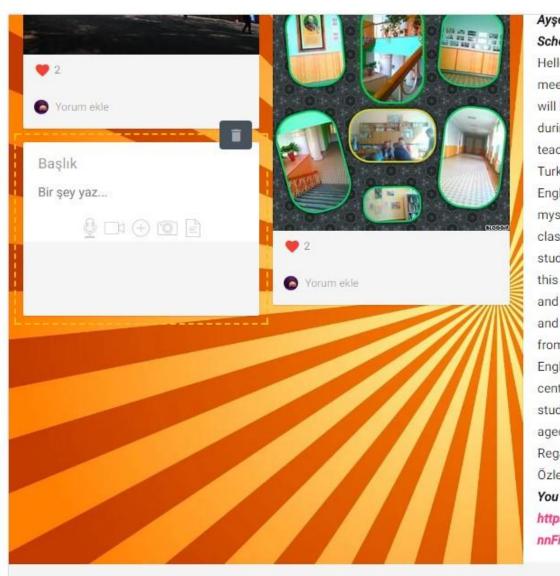

Ayşe Ahmet Atmaca Secondary School /Kepez -Antalya TURKEY

Hello dear friends.I am so glad to meet you in this project.I hope we will have enjoyable and creative time during our project. I have been teaching English for 13 years in Turkey.I like kids and teaching English with fun.I try to improve myself and try to make a better classroom managements for my student to warm up the pupils .In this project we will learn new tools and share good items . We will enjoy and the pupils will have new friends from different countries.I teach English at a secondary school in the center of the city. It has 1000 students .Our students are 10-14 aged.

Regards,

Özlem

You can check my school here:

https://animoto.com/play/pa4Rtk nnFiBN8AgAsGg My school tiral

### Let's Introduce Ourselves!

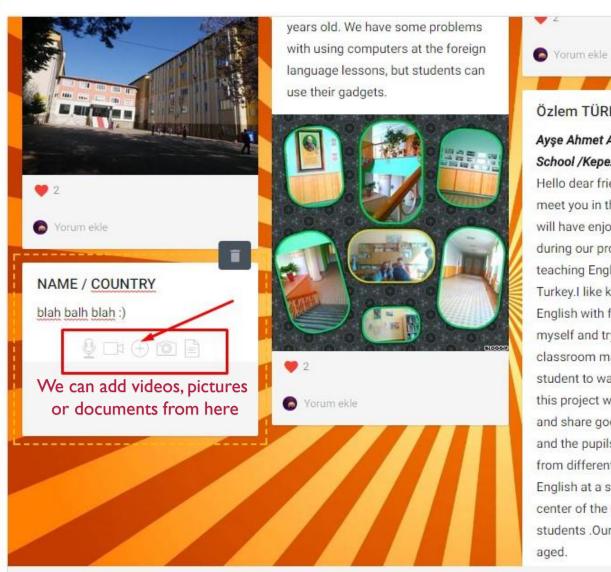

Özlem TÜRK

### Ayşe Ahmet Atmaca Secondary School /Kepez -Antalya TURKEY

Hello dear friends.I am so glad to meet you in this project.I hope we will have enjoyable and creative time during our project. I have been teaching English for 13 years in Turkey. I like kids and teaching English with fun.I try to improve myself and try to make a better classroom managements for my student to warm up the pupils .In this project we will learn new tools and share good items . We will enjoy and the pupils will have new friends from different countries.I teach English at a secondary school in the center of the city. It has 1000 students .Our students are 10-14 aged.

Made with padlet

## Let's Introduce Ourselves!

Sayfayı düzenle

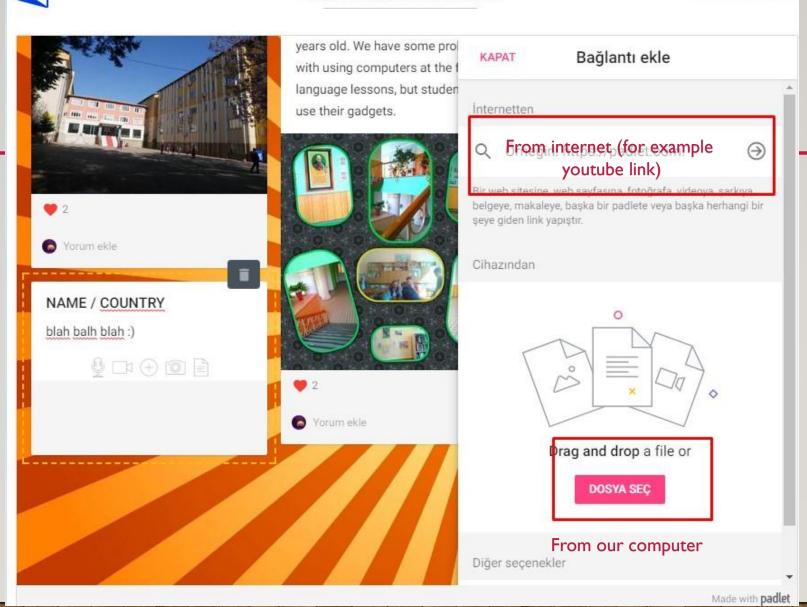